## Clean the nozzle under the cartridges

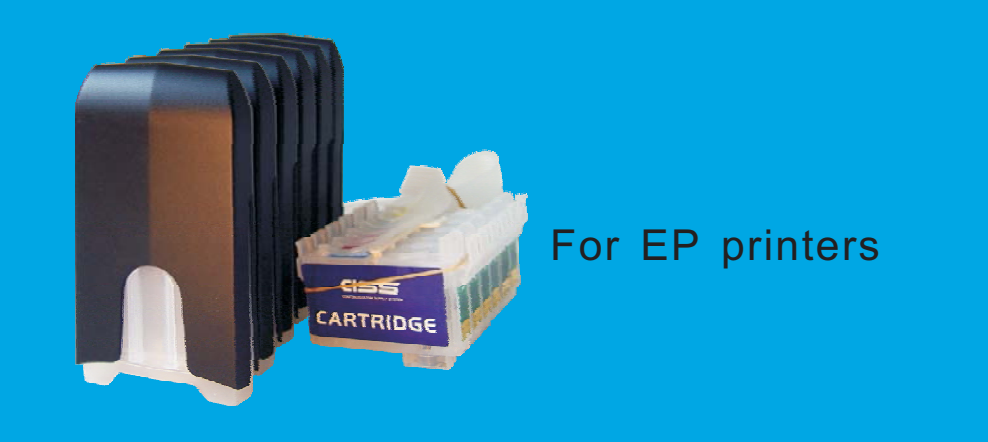

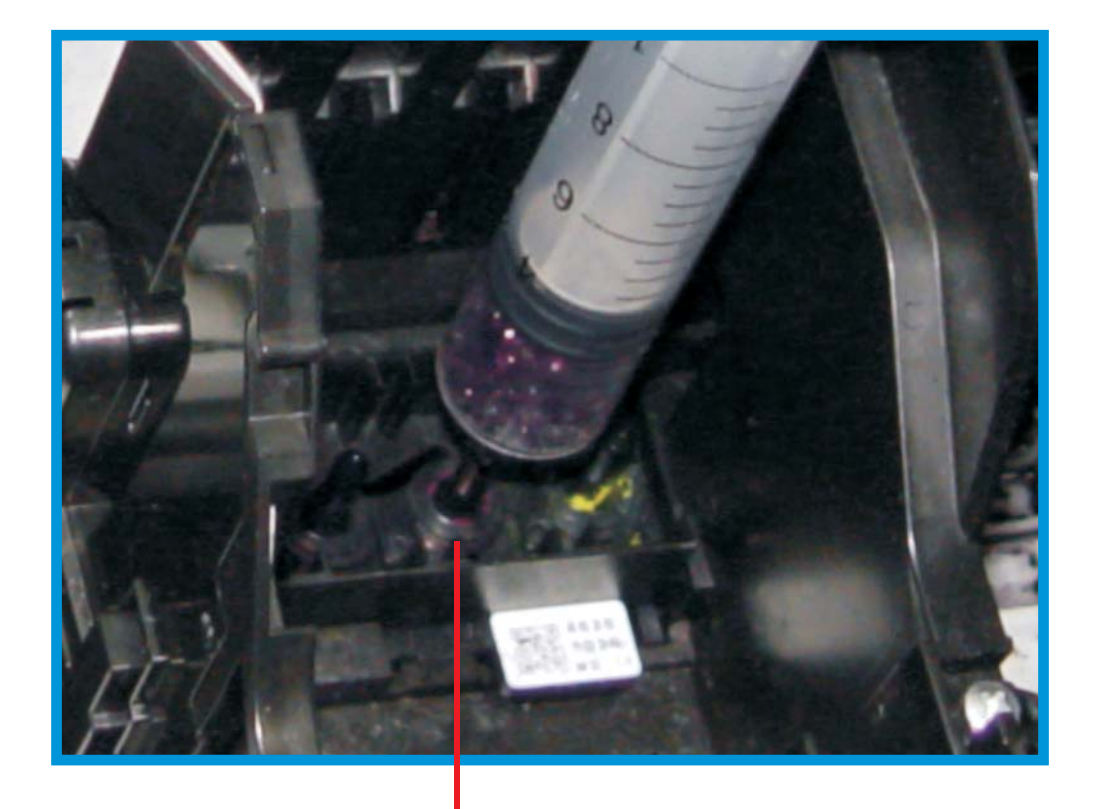

Push and pull several times with a syringe, pull off the remanent ink !

Clean the nozzle by the syringe

We do not recommend that mix different brands to use in the CIS. Maybe that will block the nozzle. If the printers can not print a color or several colors, you need to clean the nozzle by software driver. If the software can not clean well, you should remove the cartridges, then use a syringe to push some times up the holes that under the cartridges .

For example, if you use pigment at first, then want to use CIS pre-filled dye ink, you should clean the nozzles through softeware or the syringe